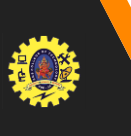

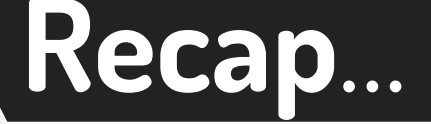

# ⮚ **Relational Database**  ⮚ **Table** ⮚ **Primary Key** ⮚ **SQL** ⮚ **SQL : Basic Form**

**18.03.2024 Dr.P.Krishnaveni, Prof / MBA/SNSCT – ETL 01 / 12**

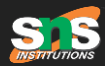

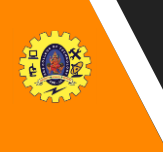

# Guess Your Topic....

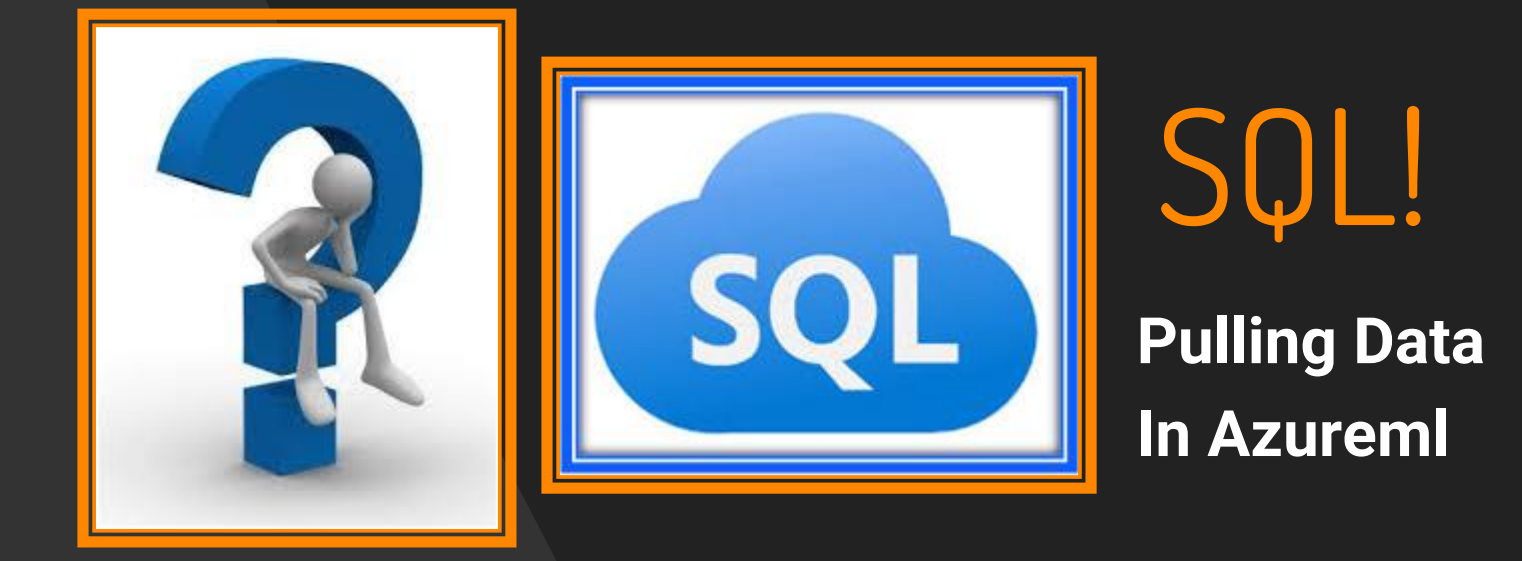

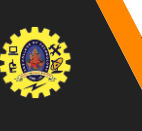

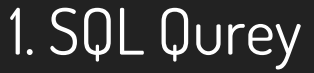

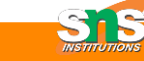

## ▸ **Movies that were from the year 2016**

#### Query 1: Names of all 2016 movies

select movie\_title from tl where title\_year =  $2016$ 

**18.03.2024 Dr.P.Krishnaveni, Prof / MBA/SNSCT – ETL 03 / 12**

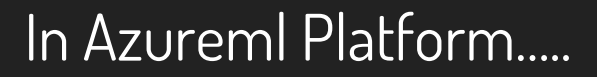

## ▸ Dataset

- ▸ Delete Summarize
- ▶ Add or Apply SQL Transformation

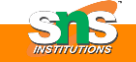

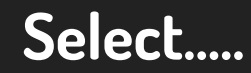

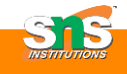

- ▶ select \* from t, \* means everything
- ▸ It just selects the entire dataset
- ▸ Our query is
	- ▹ Select movie-title
	- ▹ From t1
	- ▹ Where title-year = 2016

#### **Select Distinct…..**

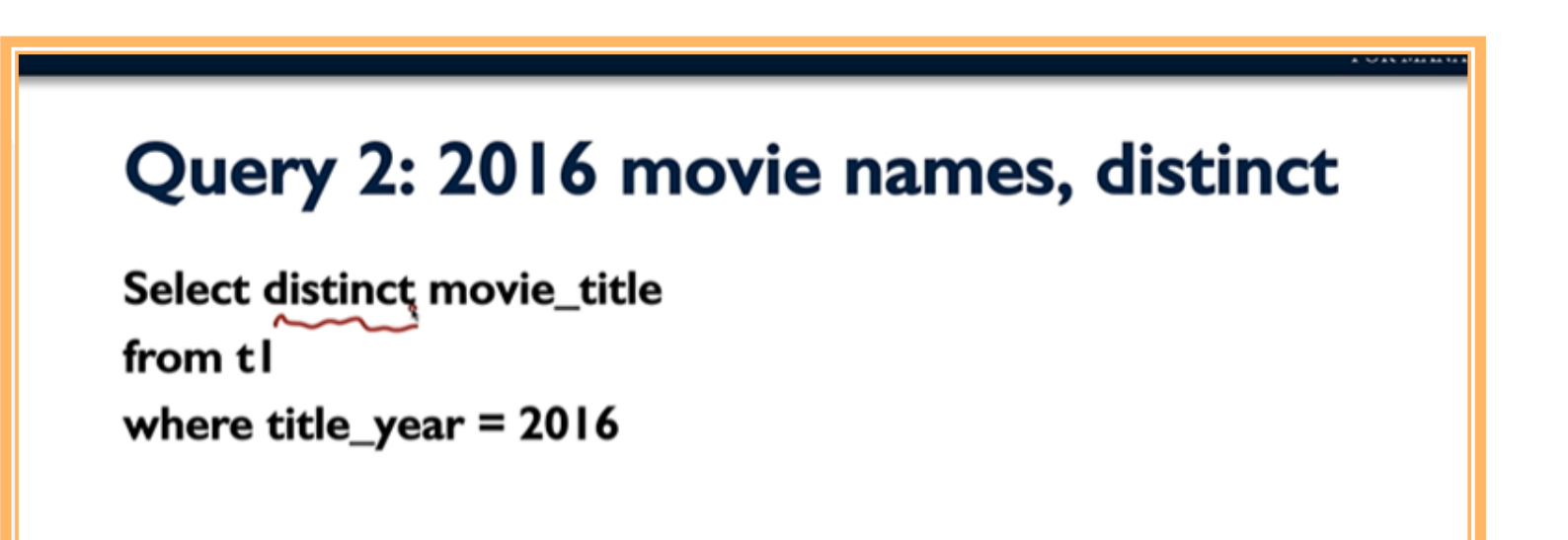

**6**

**18.03.2024 Dr.P.Krishnaveni, Prof / MBA/SNSCT – ETL 06 / 12**

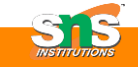

#### **Select, Distinct, gross, imdb score…**

**7**

## Query 3: 2016 movies, more

```
Select distinct movie_title, gross, imdb_score
from tl
where title_year = 2016
```
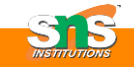

#### **Select, Distinct, gross, imdb score and gross>0**

### Query 4: Also gross > 0

Select distinct movie\_title, gross, imdb\_score from tl where title\_year =  $2016$ and gross  $> 0$ 

**18.03.2024 Dr.P.Krishnaveni, Prof / MBA/SNSCT – ETL 08 / 12**

#### **SQL references….**

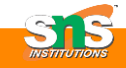

#### **SQL Reference**

SQL is so widespread, that we're only touching the surface here to introduce it to you.

If you want more:

- Take another class to go deeper.
- Play around on your own, using web references like www.w3schools.com/sql

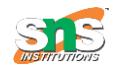

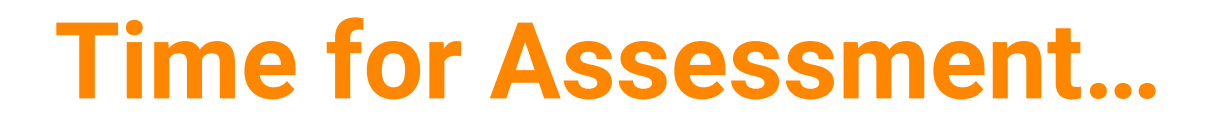

# **1)Distinct will eradicate errors (True / False) 2)And is a conditional clause**

**18.03.2024 Dr.P.Krishnaveni, Prof / MBA/SNSCT – ETL 10 / 12**

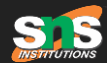

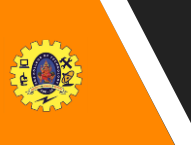

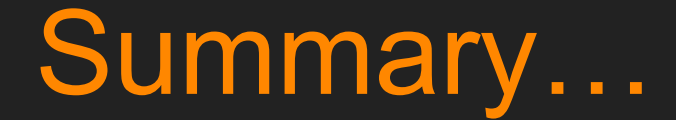

1. Select 2. From 3. Where 4. Gross 5. Distinct

**18.03.2024 Dr.P.Krishnaveni, Prof / MBA/SNSCT – ETL 11 / 12**

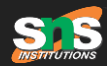

# Reference..

### https://www.w3schools.com/sql/sql\_create\_db.asp

# THANKS!

122

**18.03.2024 Dr.P.Krishnaveni, Prof / MBA/SNSCT – ETL 12 / 12**